## E-Label

## **Settings**→**System**→**Certification**

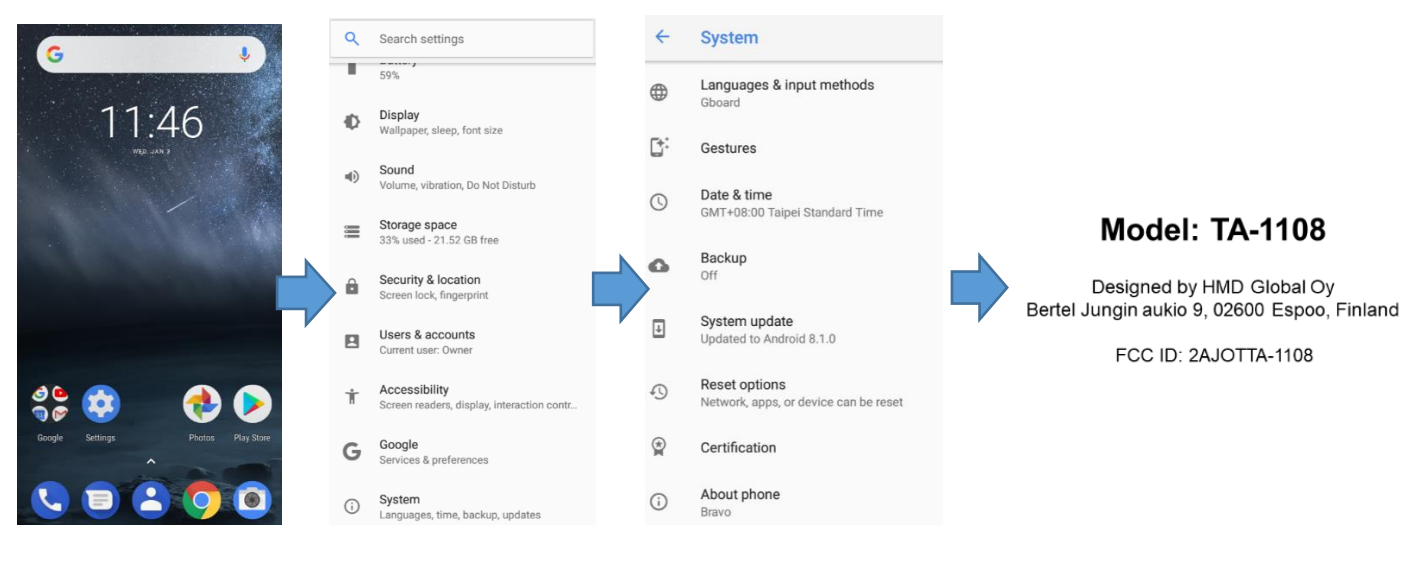